# aiohttp-irbis Выпуск 0.1 dev0

Ruslan Ilyasovich Gilfanov

июл. 19, 2021

#### Contents:

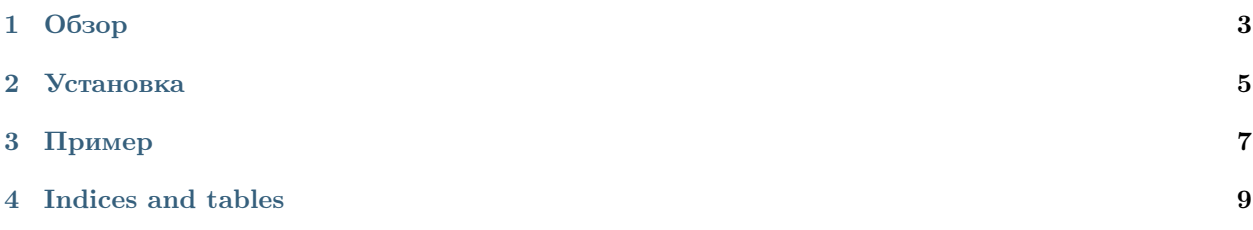

## Глава 1

Обзор

<span id="page-6-0"></span>Пакет, связывающий библиотеку PythonIrbis с асинхронным веб-фреймворком aiohttp.

 $\Gamma$ лава  $2$ 

Установка

<span id="page-8-0"></span> $\verb|pip install aiohttp-irbis|$ 

#### Глава 3

#### Пример

```
from aiohttp import web
import aiohttp_irbis
from aiohttp_irbis import irbis_bind
from irbis import Connection
async def main(request):
    async with request['irbis_main'] as conn:
        found = await conn.search_async('"A=Пушкин$"')
        return web.json_response({'result': found})
app = web.Application()
connection = Connection()
connection.parse\_connection\_string(';'.join([f'host={input("Введите адрес сервера: ") }',
    f'port={input("Введите порт сервера: ")}',
    f'username=\{input("Введите имя пользователя: ") \}',
    f'password={input("Введите пароль пользователя: ") }',
    f'db={ input("Введите название базы данных: ")} ',
]))
aiohttp_irbis.setup(app, [irbis_bind(connection)])
app.add_routes([web.get('/', main)])
web.run_app(app)
```
### Глава 4

Indices and tables

- <span id="page-12-0"></span> $\bullet\,$  genindex
- $\bullet \hspace{0.5em} \text{modindex}$
- $\bullet\,$  search